## RELATIVIZAR + ZONA DE INFLUENCIA

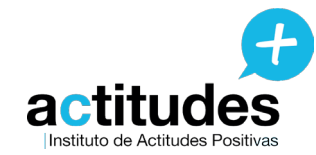

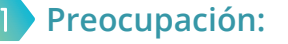

## 2 **Grado de importancia:**

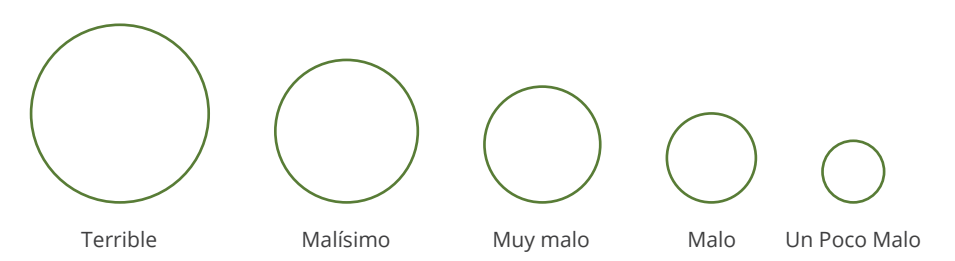

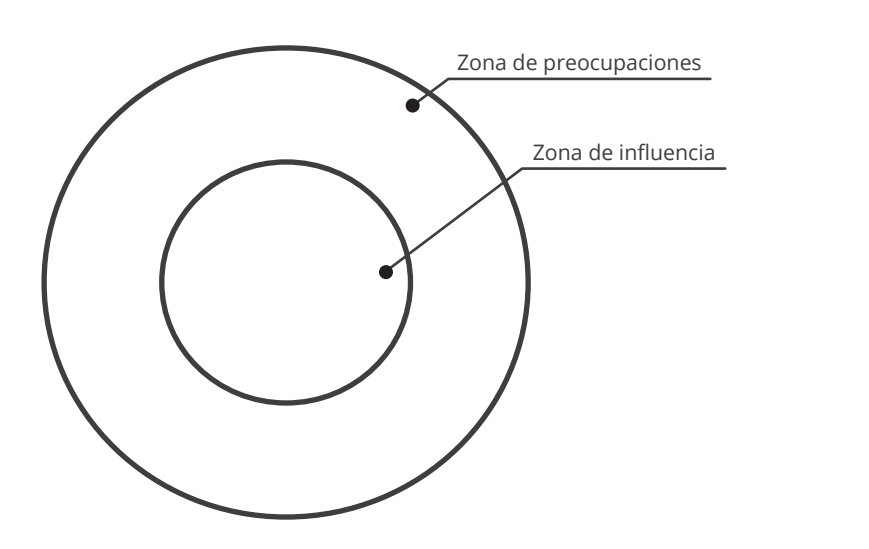

Fuente de "La Línea de Evaluación Vital": Rafael Santandreu

## **Indicaciones:**

- Anota la preocupación que tengas más presente últimamente en tu cabeza. 1
- Ahora vamos a establecer el criterio para evaluar **"el nivel de importancia"**  de este asunto. Para ello, en primer lugar, vamos a determinar el extremo. Es decir, vamos a definir qué es *"Terrible"*. Para ello, puedes responder a esta cuestión:  $\mathbf 2$ 
	- **¿Qué es lo peor que te podría pasar en la vida?** Esto es lo que definiremos como **"Terrible"** (Recuerda, no hay nada peor):
	- Como criterio de gravedad podría ser útil tener en cuenta la siguiente cuestión:
	- *¿Hasta qué punto, si esto sucediera, podría seguir haciendo cosas valiosas para mí o los demás?*
- Teniendo en cuenta el extremo establecido en el paso anterior, **evalúa "el nivel de importancia"** que tiene tu **"preocupación"** (Terrible, malo, etc.): 3
- Por último, sitúa la preocupación en el gráfico de **"Zona de Preocupaciones"** y "Zona de Influencia". Después, realiza un **"Plan de Acción"** teniendo en cuenta qué está en tu mano hacer. 4

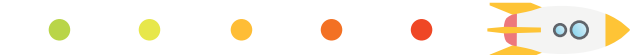